## **Nieuwe mogelijkheden "App contactgegevens"**

(uitsluitend na inlog wachtwoord. Indien u geen account heeft meldt u dan aan via [www.zgt.nl/registratie](http://www.zgt.nl/registratie) )

#### **What's new**

- **1. Zoekfunctie**
- **2. Volledig menuoverzicht**
- **1. Zoekfunctie**

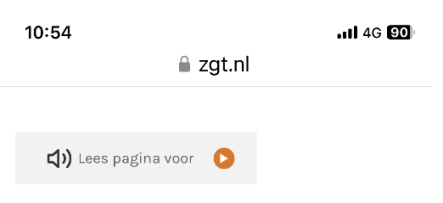

Home > Professionals > eentweezgt > Contact > Telefoonkaart (inloggen) > /!telefoon\_lijst\_huisarts2015

### **Contactgegevens voor** eerste en tweede lijn

- > Overleglijnen specialismen
- > Overleglijnen huisartsen
- > Huisartsenposten
- > Relatiebeheerder
- > MTH teams
- > Buitenpolikliniek ZGT

Nieuwsbrief voor eerste en tweede lijn

Gegevens niet correct? Bel bureau ZGT lijn 1-2 088 708 36 69 of mail ZGTlijn1-2@zgt.nl

#### Overleglijnen specialismen

De specialisten zijn ook bereikbaar via het hoofdnummer

0887087878

ABCDEEGHIJKLMNOP Q R S T U V W X Y Z Allergologie Secretariaat 088 708 52 30

#### **Zoekfunctie:**

- Open de "App"
- Inloggen met wachtwoord
- Klik Home aan voor de
- zoekfunctie

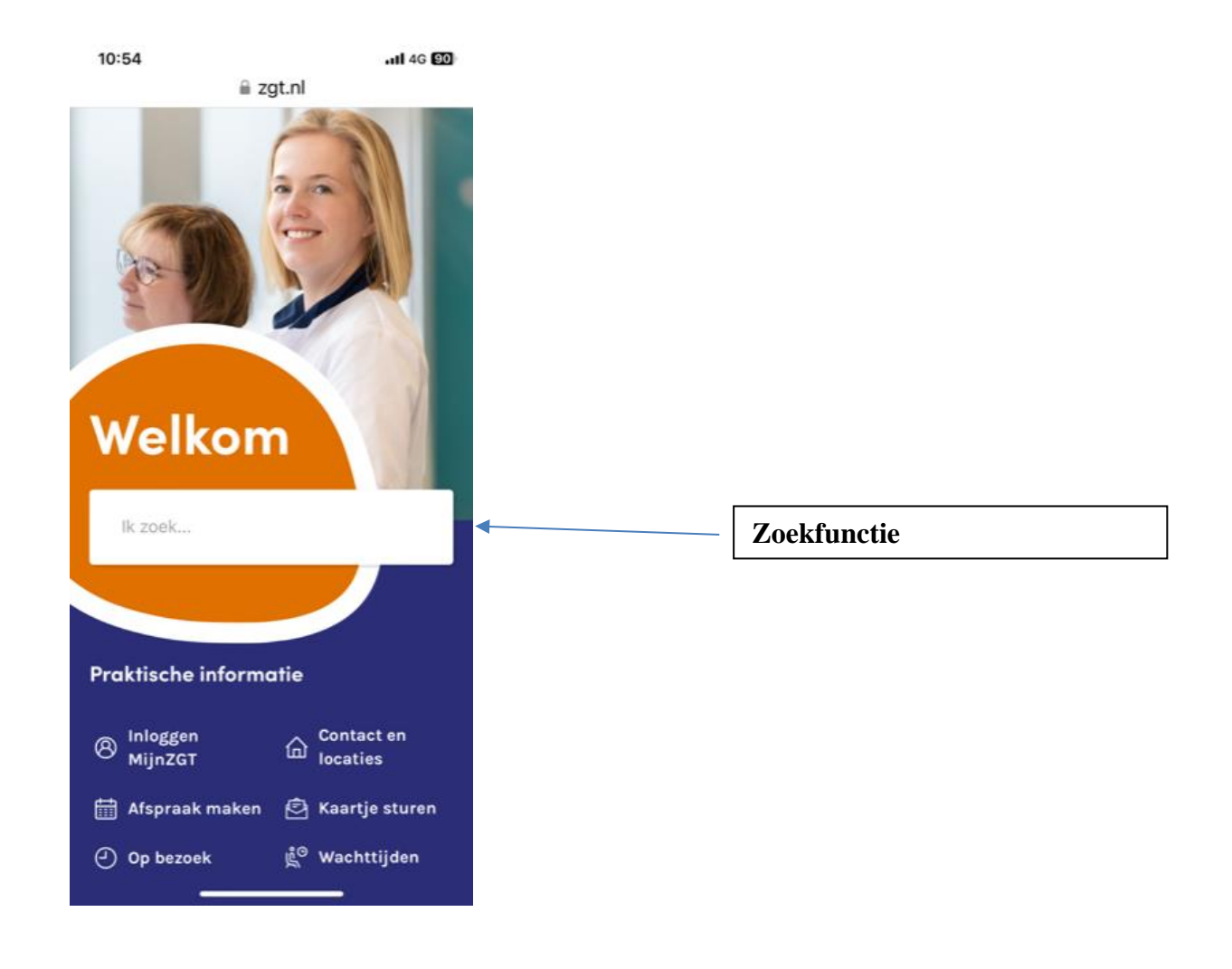

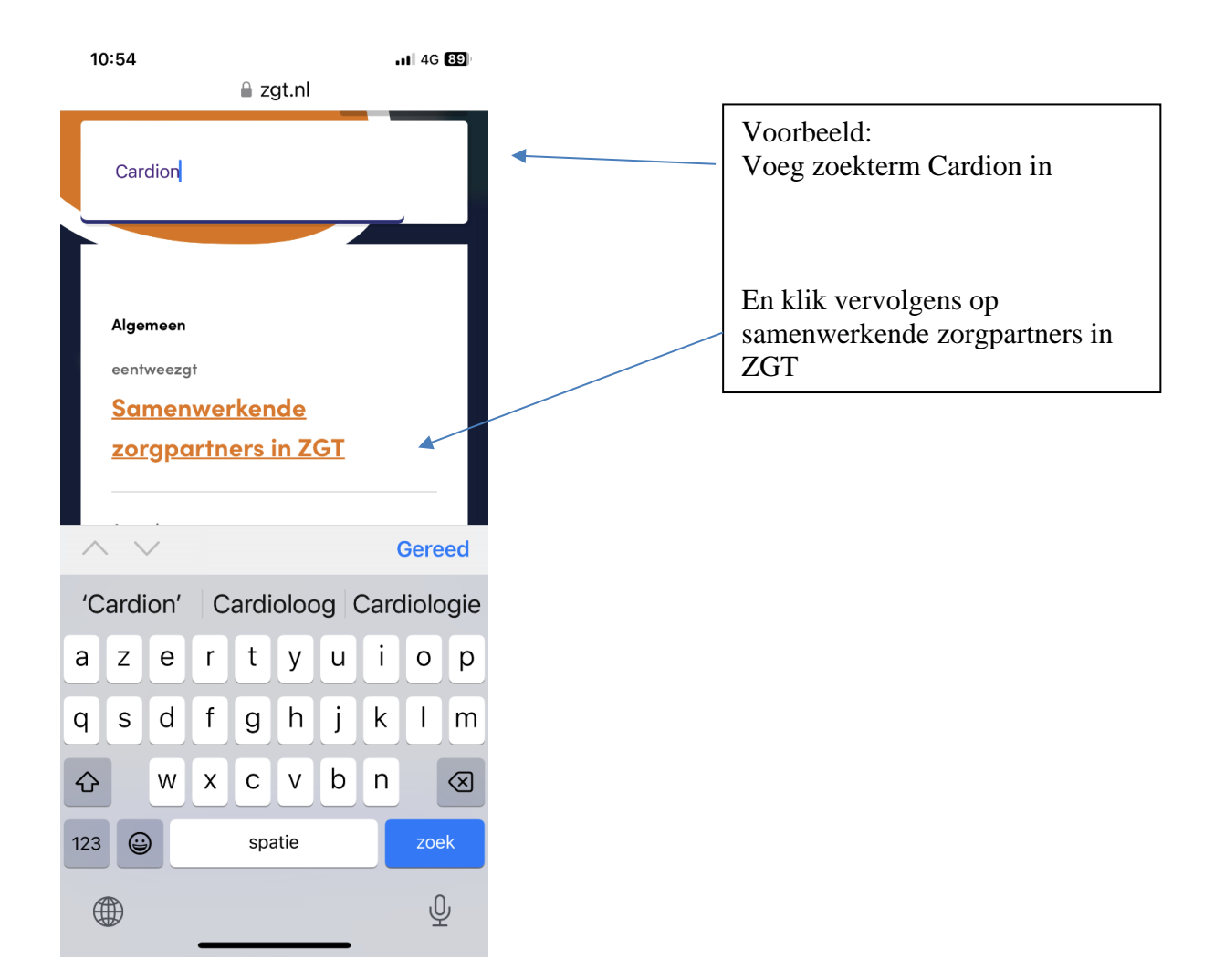

 $10:55$ 

 $nI$  4G  $89$ 

4

 $a$  zgt.nl

## Samenwerkende zorgpartners in ZGT

ZGT werkt samen met een aantal regionale zorgpartners. Informatie van hen (bijvoorbeeld werkafspraken) kan ook relevant zijn voor de 1e -lijn. Deze informatie treft u aan in onderstaande links.

#### **Nocepta**

> Nocepta

#### **Cardion**

- > Cardion
- > Regionale protocollen Cardion
- > Afkortingenboekje Cardion
- $\sum_{i=1}^{n}$

#### **KiECON**

> KiECON

### **OCON Orthopedische kliniek**

- $\rightarrow$  OCON
- > Spoedgevallen

#### **OCON Sportmedische kliniek**

 $\rightarrow$  OCON

Hier treft u bijvoorbeeld de regionale protocollen aan van Cardion

Terug naar boven

#### 2. Volledig menuoverzicht

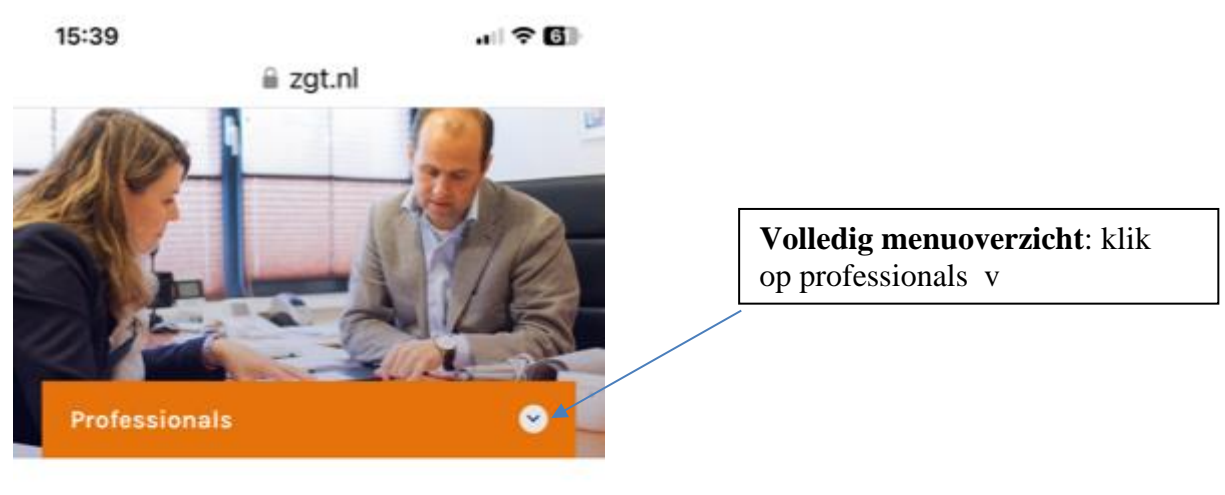

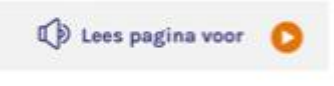

Home > Professionals > eentweezgt > Contact > Telefoonkaart (inloggen) > /!telefoon\_lijst\_huisarts2015

# **Contactgegevens voor** eerste en tweede lijn

- > Overleglijnen specialismen
- > Overleglijnen huisartsen
- > Huisartsenposten
- > Relatiebeheerder
- > MTH teams
- > Buitenpolikliniek ZGT

Nieuwsbrief voor eerste en tweede lijn

Gegevens niet correct? Bel bureau ZGT lijn 1-2 088 708 36 69 of mail zonijm z@zgt.nl

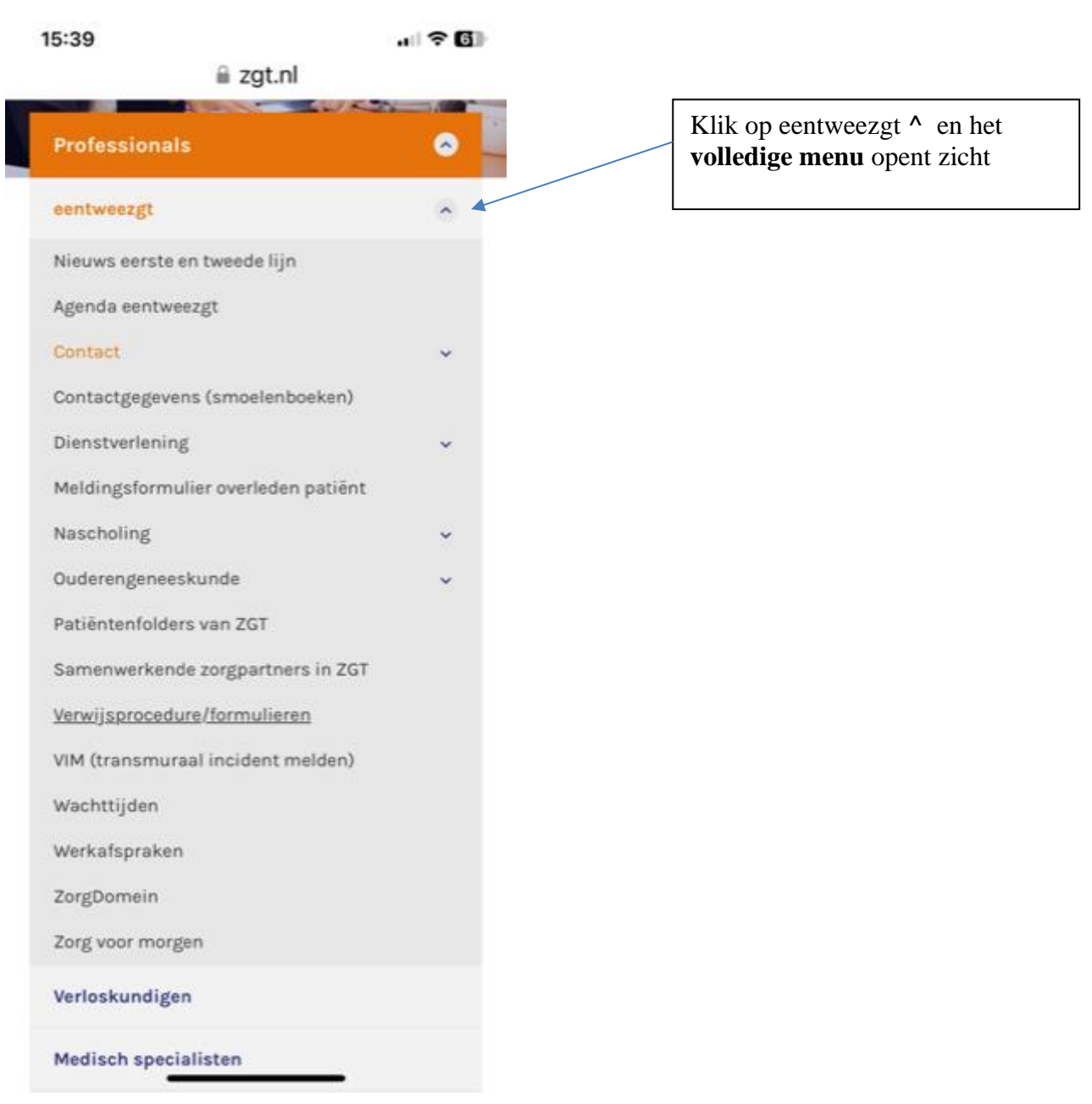